# <span id="page-0-0"></span>APC Project: SimpleQuadTree

#### Thomas Bellotti - thomas.bellotti@polytechnique.edu

24 - 05 - 2019

K □ ▶ K @ ▶ K 할 ▶ K 할 ▶ 이 할 → 9 Q @

#### **1** [Introduction](#page-2-0)

- [Aims of the project](#page-3-0)
- [Quadtrees](#page-7-0)
- [Some terminology](#page-10-0)

### 2 [Models and tools to understand what follows](#page-14-0)

- **[Level-set theory](#page-15-0)**
- [Gaussian quadrature](#page-23-0)
- [Rgb colors and their "distance"](#page-27-0)

#### 3 [Implementation](#page-35-0)

- [Classes](#page-36-0)
- [Parallelization of the quadrature](#page-49-0)

#### 4 [Tests and results](#page-52-0)

[Construction of highly adaptive grids](#page-53-0)

**KOD KAR KED KED E YOUR** 

- [Numerical quadrature](#page-55-0)
- $\blacksquare$  [Image compression](#page-63-0)

#### 5 [Conclusions and perspectives](#page-69-0)

# <span id="page-2-0"></span>Introduction

K □ ▶ K @ ▶ K 할 ▶ K 할 ▶ 이 할 → 9 Q @

<span id="page-3-0"></span>[Introduction](#page-2-0) [Aims of the project](#page-3-0)

# Aims of the project

K □ ▶ K @ ▶ K 할 ▶ K 할 ▶ 이 할 → 9 Q @

[Aims of the project](#page-3-0)

# Aims of the project

Original target:

#### Aim 1

Construct highly adaptive Cartesian non-uniform meshes on which we can perform numerical quadrature and eventually implement numerical solvers for PDEs, mainly based on the Finite Volume method.

**KORK SERVER ORA** 

[Aims of the project](#page-3-0)

# Aims of the project

Original target:

#### Aim 1

Construct highly adaptive Cartesian non-uniform meshes on which we can perform numerical quadrature and eventually implement numerical solvers for PDEs, mainly based on the Finite Volume method.

After some work...

#### Aim 2

Implement a simple method to compress digital images, which recognizes large areas of almost uniform color. Could be eventually used also for shape recognition.

**KOD KAR KED KED E YOUR** 

[Aims of the project](#page-3-0)

# Aims of the project

Original target:

#### Aim 1

Construct highly adaptive Cartesian non-uniform meshes on which we can perform numerical quadrature and eventually implement numerical solvers for PDEs, mainly based on the Finite Volume method.

After some work...

#### Aim 2

Implement a simple method to compress digital images, which recognizes large areas of almost uniform color. Could be eventually used also for shape recognition.

These two objectives may seems quite far one from the other but actually they can be linked by... Quadtrees.

**KOD KAR KED KED E YOUR** 

<span id="page-7-0"></span>[Introduction](#page-2-0)<br><u>Lequadtrees</u>

# What is a quadtree

K □ ▶ K @ ▶ K 할 ▶ K 할 ▶ 이 할 → 9 Q @

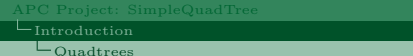

# What is a quadtree

Basically just an unbalanced tree structure allowing four children. Generalized in 3D by the octrees.

イロト イ御 トメミト メミト ニミー のんぺ

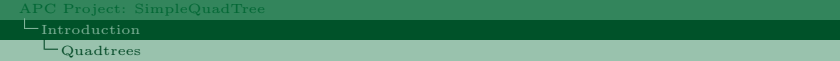

### What is a quadtree

Basically just an unbalanced tree structure allowing four children. Generalized in 3D by the octrees. It has a clear geometrical counterpart in terms of AMR (Adaptive Mesh Refinement), where they are built by recursively splitting larger cells.

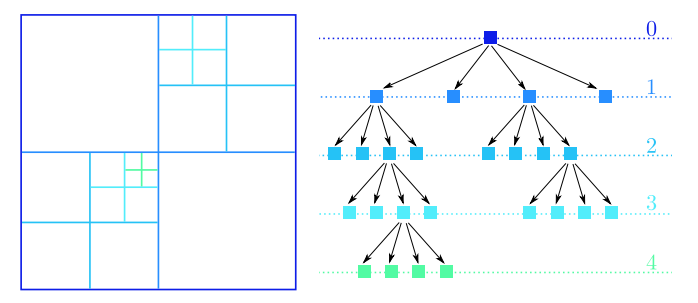

Image from: T. Bellotti, M. Theillard - A coupled level-set and reference map method for interface representation with applications to two-phase flows simulation - Volume 392, 2019, J. Comput. Phys.

**KORKARKKERK EL VAN** 

<span id="page-10-0"></span>[Introduction](#page-2-0) [Some terminology](#page-10-0)

# Some terminology

**KO K K @ K K 통 K K 통 K 및 K YO Q @** 

[Introduction](#page-2-0) [Some terminology](#page-10-0)

# Some terminology

Leaf: cell without children.

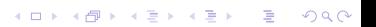

**L**[Introduction](#page-2-0)

[Some terminology](#page-10-0)

# Some terminology

- Leaf: cell without children.
- **Level** (of a cell): number of times the largest cell has been split to generate the current cell.

**KO K K @ K K 통 K K 통 K 및 K YO Q @** 

[Some terminology](#page-10-0)

# Some terminology

- **Leaf**: cell without children.
- **Level** (of a cell): number of times the largest cell has been split to generate the current cell.

**KORKARKKERK EL VAN** 

- **Maximum level** ( $max_{level}$ ): maximum number of allowed splits.
- **Minimum level** (min<sub>level</sub>): minimum number of necessary splits.

<span id="page-14-0"></span>[APC Project: SimpleQuadTree](#page-0-0) [Models and tools to understand what follows](#page-14-0)

# Models and tools to understand what follows

K ロ ▶ K @ ▶ K 할 ▶ K 할 ▶ | 할 | © 9 Q @

<span id="page-15-0"></span>[Models and tools to understand what follows](#page-14-0) [Level-set theory](#page-15-0)

KO KKOK KEK KEK LE YOKO

### Level-set theory

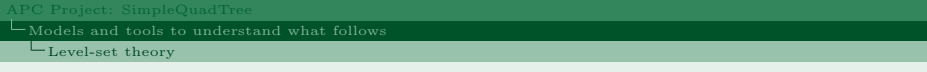

In this work, we only see it as a strategy to build beautiful and meaningful adaptive meshes (there is more than this).

K ロ ▶ K @ ▶ K 할 ▶ K 할 ▶ | 할 | © 9 Q @

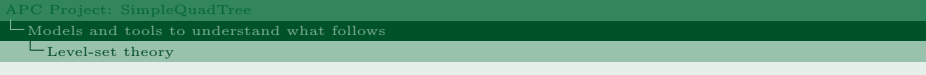

In this work, we only see it as a strategy to build beautiful and meaningful adaptive meshes (there is more than this).

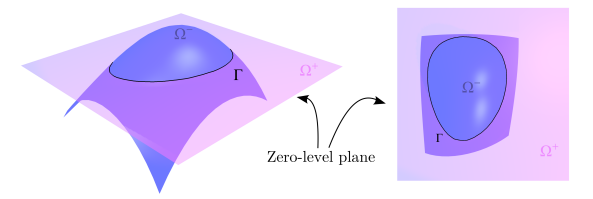

Image from: T. Bellotti, M. Theillard - A coupled level-set and reference map method for interface representation with applications to two-phase flows simulation - Volume 392, 2019, J. Comput. Phys.

$$
\Gamma = \{ \mathbf{x} \in \Omega : \phi(\mathbf{x}) = 0 \},
$$
  

$$
\Omega^- = \{ \mathbf{x} \in \Omega : \phi(\mathbf{x}) < 0 \},
$$
  

$$
\Omega^+ = \{ \mathbf{x} \in \Omega : \phi(\mathbf{x}) > 0 \}.
$$

 $2990$ 

B

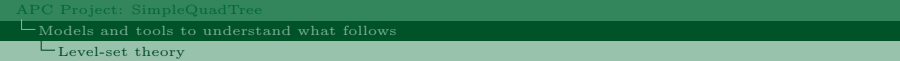

It is probably the easiest way of representing an interface in a computationally efficient manner.

K □ ▶ K @ ▶ K 할 ▶ K 할 ▶ 이 할 → 9 Q @

It is probably the easiest way of representing an interface in a computationally efficient manner.

#### Example

In 2D, a circle centered in  $(x_0, y_0)$  with radius R can be represented by:

$$
\phi(x,y) = \sqrt{(x-x_0)^2 + (y-y_0)^2} - R.
$$

**KORK SERVER ORA** 

# Level-set theory

It is probably the easiest way of representing an interface in a computationally efficient manner.

#### Example

In 2D, a circle centered in  $(x_0, y_0)$  with radius R can be represented by:

$$
\phi(x,y) = \sqrt{(x-x_0)^2 + (y-y_0)^2} - R.
$$

Notice that, given  $\Gamma$ , the level-set is not unique, but this is not our problem now. It is unique if we assume (and we will do so) that  $\phi(x, y)$  is nothing but the signed distance of  $(x, y)$  from  $\Gamma$ .

**KORKARKKERK EL VAN** 

# Level-set theory

It is probably the easiest way of representing an interface in a computationally efficient manner.

#### Example

In 2D, a circle centered in  $(x_0, y_0)$  with radius R can be represented by:

$$
\phi(x,y) = \sqrt{(x-x_0)^2 + (y-y_0)^2} - R.
$$

Notice that, given  $\Gamma$ , the level-set is not unique, but this is not our problem now. It is unique if we assume (and we will do so) that  $\phi(x, y)$  is nothing but the signed distance of  $(x, y)$  from  $\Gamma$ .

$$
\text{split } \mathcal{C} \text{ if } : \quad |\phi(\mathbf{x}_{\mathcal{C}})| \leq \text{Lip}(\phi) \cdot \text{diag}(\mathcal{C}) \qquad \text{and} \qquad \text{level}(\mathcal{C}) \leq \text{max}_{\text{level}},
$$

This naively means that we split a cell wheather its diagonal length exceeds the distance from the interface  $\Gamma$  represented by the level-set  $\phi$ .

**KORKARKKERK EL VAN** 

[Models and tools to understand what follows](#page-14-0) [Level-set theory](#page-15-0)

And the result can be... Very nice!

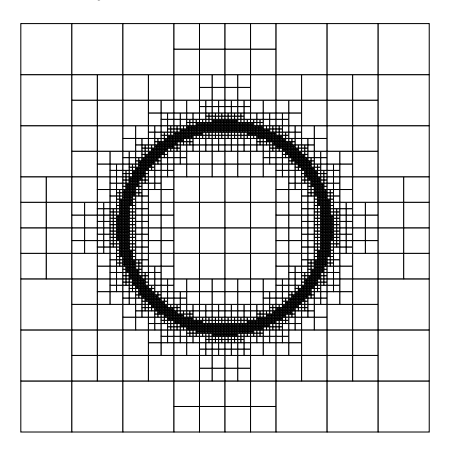

メロトメ 倒 トメ 差 トメ 差 トー 差

 $299$ 

<span id="page-23-0"></span>[Models and tools to understand what follows](#page-14-0) [Gaussian quadrature](#page-23-0)

# Gaussian quadrature

[Gaussian quadrature](#page-23-0)

# Gaussian quadrature

Considering a stardard quadrilateral domain  $\Omega = [-1, 1]^2$  and given a possibly smooth function  $f : \Omega \to \mathbb{R}$ , we want to compute:

$$
\int_{\Omega} f(x, y) dx dy.
$$

**KORKARKKERK EL VAN** 

This can be done by quadrature formulae, based on simple evaluation of the function  $f$  at certain points of the domain. For our purpose, we use two choices:

[Gaussian quadrature](#page-23-0)

# Gaussian quadrature

Considering a stardard quadrilateral domain  $\Omega = \{-1, 1\}^2$  and given a possibly smooth function  $f : \Omega \to \mathbb{R}$ , we want to compute:

$$
\int_{\Omega} f(x, y) dx dy.
$$

This can be done by quadrature formulae, based on simple evaluation of the function  $f$  at certain points of the domain. For our purpose, we use two choices: <sup>1</sup> "Naive" formula, with only one function evaluation.

$$
\int_{\Omega} f(x, y) dx dy \simeq |\Omega| f(0, 0) = 4f(0, 0)
$$

**KORKARKKERK EL VAN** 

[Gaussian quadrature](#page-23-0)

# Gaussian quadrature

Considering a stardard quadrilateral domain  $\Omega = \{-1, 1\}^2$  and given a possibly smooth function  $f : \Omega \to \mathbb{R}$ , we want to compute:

$$
\int_{\Omega} f(x, y) dx dy.
$$

This can be done by quadrature formulae, based on simple evaluation of the function  $f$  at certain points of the domain. For our purpose, we use two choices: **1** "Naive" formula, with only one function evaluation.

$$
\int_{\Omega} f(x, y) dx dy \simeq |\Omega| f(0, 0) = 4f(0, 0)
$$

**2** 3rd order Gaussian formula, with nine function evaluations (plus extra computations to adapt to a generic domain).

$$
\int_{\Omega} f(x, y) dx dy \simeq \frac{5}{81} \left[ 5f\left( -\sqrt{\frac{3}{5}}, -\sqrt{\frac{3}{5}} \right) + 8f\left( 0, -\sqrt{\frac{3}{5}} \right) + 5f\left( \sqrt{\frac{3}{5}}, -\sqrt{\frac{3}{5}} \right) \right] \n+ \frac{8}{81} \left[ 5f\left( -\sqrt{\frac{3}{5}}, 0 \right) + 8f(0, 0) + 5f\left( 0, \sqrt{\frac{3}{5}} \right) \right] \n+ \frac{5}{81} \left[ 5f\left( -\sqrt{\frac{3}{5}}, \sqrt{\frac{3}{5}} \right) + 8f\left( 0, \sqrt{\frac{3}{5}} \right) + 5f\left( \sqrt{\frac{3}{5}}, \sqrt{\frac{3}{5}} \right) \right].
$$

<span id="page-27-0"></span>[Models and tools to understand what follows](#page-14-0) [Rgb colors and their "distance"](#page-27-0)

### Rgb colors and their "distance"

[Rgb colors and their "distance"](#page-27-0)

### Rgb colors and their "distance"

It is probably the simplest way of representing colors, as a combination of three components, red, green and blue. Thus, a color  $C$  is nothing else than a triplet:

 $C = [C_{\text{red}}, C_{\text{green}}, C_{\text{blue}}],$ 

where  $C_{\text{red}}, C_{\text{green}}, C_{\text{blue}} \in \{0, \ldots, 255\}$ . In this way, we can represent 16,777,216 different tones.

**KORKARKKERK EL VAN** 

[Rgb colors and their "distance"](#page-27-0)

### Rgb colors and their "distance"

It is probably the simplest way of representing colors, as a combination of three components, red, green and blue. Thus, a color  $C$  is nothing else than a triplet:

 $C = [C_{\text{red}}, C_{\text{green}}, C_{\text{blue}}],$ 

where  $C_{\text{red}}, C_{\text{green}}, C_{\text{blue}} \in \{0, \ldots, 255\}$ . In this way, we can represent 16,777,216 different tones. For our purpose, it is useful to define the notion of distance between two colors, which can be defined in many ways. In our case, we use the simple "corrected" formula:

$$
d(C^1, C^2) = \sqrt{2(C_{\text{red}}^1 - C_{\text{red}}^2)^2 + 4(C_{\text{green}}^1 - C_{\text{green}}^2)^2 + 3(C_{\text{blue}}^1 - C_{\text{blue}}^2)^2}.
$$

**KORKA SERKER ORA** 

[Rgb colors and their "distance"](#page-27-0)

### Rgb colors and their "distance"

It is probably the simplest way of representing colors, as a combination of three components, red, green and blue. Thus, a color  $C$  is nothing else than a triplet:

 $C = [C_{\text{red}}, C_{\text{green}}, C_{\text{blue}}],$ 

where  $C_{\text{red}}, C_{\text{green}}, C_{\text{blue}} \in \{0, \ldots, 255\}$ . In this way, we can represent 16,777,216 different tones. For our purpose, it is useful to define the notion of distance between two colors, which can be defined in many ways. In our case, we use the simple "corrected" formula:

 $d(C^1,C^2) = \sqrt{2\left(C_{\rm red}^1 - C_{\rm red}^2\right)^2 + 4\left(C_{\rm green}^1 - C_{\rm green}^2\right)^2 + 3\left(C_{\rm blue}^1 - C_{\rm blue}^2\right)^2}.$ 

The mean color between  $\{C^1,\ldots,C^N\}$  is defined by:

$$
\overline{C}\left(\left\{C^1,\ldots,C^N\right\}\right) = \left[\frac{1}{N}\sum_{n=1}^N C^n_{\text{red}},\frac{1}{N}\sum_{n=1}^N C^n_{\text{green}},\frac{1}{N}\sum_{n=1}^N C^n_{\text{blue}}\right],
$$

**KORKA SERKER ORA** 

[Rgb colors and their "distance"](#page-27-0)

### Rgb colors and their "distance"

It is probably the simplest way of representing colors, as a combination of three components, red, green and blue. Thus, a color  $C$  is nothing else than a triplet:

 $C = [C_{\text{red}}, C_{\text{green}}, C_{\text{blue}}],$ 

where  $C_{\text{red}}, C_{\text{green}}, C_{\text{blue}} \in \{0, \ldots, 255\}$ . In this way, we can represent 16,777,216 different tones. For our purpose, it is useful to define the notion of distance between two colors, which can be defined in many ways. In our case, we use the simple "corrected" formula:

$$
d(C^1, C^2) = \sqrt{2(C_{\text{red}}^1 - C_{\text{red}}^2)^2 + 4(C_{\text{green}}^1 - C_{\text{green}}^2)^2 + 3(C_{\text{blue}}^1 - C_{\text{blue}}^2)^2}.
$$

The mean color between  $\{C^1,\ldots,C^N\}$  is defined by:

$$
\overline{C}\left(\left\{C^1,\ldots,C^N\right\}\right) = \left[\frac{1}{N}\sum_{n=1}^N C^n_{\text{red}},\frac{1}{N}\sum_{n=1}^N C^n_{\text{green}},\frac{1}{N}\sum_{n=1}^N C^n_{\text{blue}}\right],
$$

and a sort of standard deviation as:

$$
\sigma\left(\left\{C^1,\ldots,C^N\right\}\right) = \frac{1}{N} \sqrt{\sum_{n=1}^N d(C_n,\overline{C})^2} \in [0,765].
$$

[Models and tools to understand what follows](#page-14-0) [Rgb colors and their "distance"](#page-27-0)

### How to compress an image?

[APC Project: SimpleQuadTree](#page-0-0) [Models and tools to understand what follows](#page-14-0)

[Rgb colors and their "distance"](#page-27-0)

### How to compress an image?

Let P be a preleave whose children are  $\mathcal{L}(\mathcal{P})$ . We define a tolerance  $0 < \epsilon \ll 1$ . Then:

merge  $P$  if :  $\sigma(\mathcal{L}(\mathcal{P})) \leq 765 \cdot \epsilon$ .

K ロ ▶ K @ ▶ K 할 ▶ K 할 ▶ | 할 | X 9 Q Q

[Rgb colors and their "distance"](#page-27-0)

### How to compress an image?

Let P be a preleave whose children are  $\mathcal{L}(\mathcal{P})$ . We define a tolerance  $0 < \epsilon \ll 1$ . Then:

```
merge P if : \sigma(\mathcal{L}(\mathcal{P})) \leq 765 \cdot \epsilon.
```
In the case of merging, we consider:

$$
C_{\mathcal{P}} = \overline{C}\left(\mathcal{L}(\mathcal{P})\right).
$$

# <span id="page-35-0"></span>Implementation

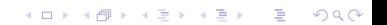
<span id="page-36-0"></span>

### The AbstractCell class

### The AbstractCell class

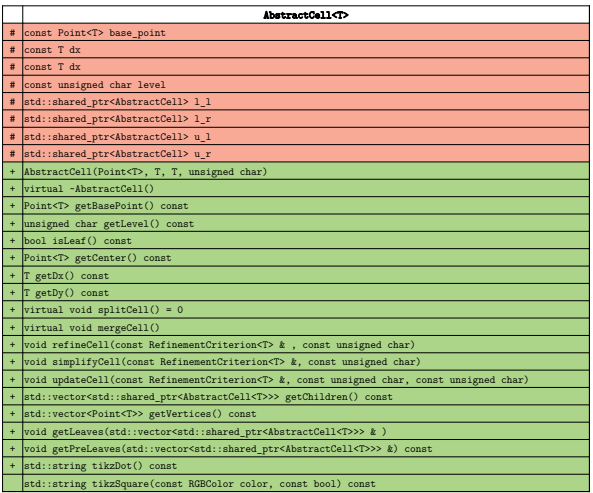

KO KKOK KEK KEK LE YOKO

Basic features of a cell in a quadtree.

### The Cell class inheriting from AbstractCell

**L**[Implementation](#page-35-0)

 $C$ lasses

### The Cell class inheriting from AbstractCell

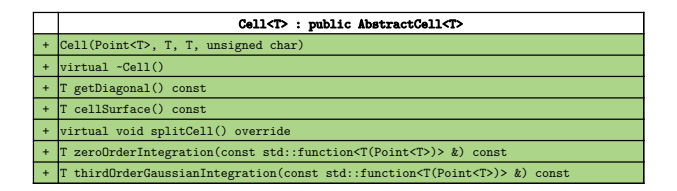

K ロ ▶ K @ ▶ K 할 ▶ K 할 ▶ | 할 | © 9 Q @

Used to build the quadtree on which we construct a mesh for performing quadratures. These functions are not necessary to do image compression.

### The Pixel class inheriting from AbstractCell

 $C$ lasses

## The Pixel class inheriting from AbstractCell

The "generalized" pixel is basically an AbstractCell...

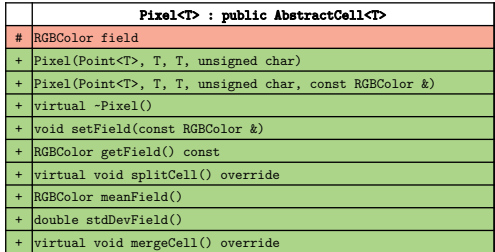

plus a color and functions to compute color means and standard deviations. We have to be careful to cast pointers when we need to extract information from the Pixel.

**KORK SERVER ORA** 

<span id="page-42-0"></span>

### The QuadTree class

### The QuadTree class

This class is mostly a wrapper of the Cell class, but it is what the user interacts with.

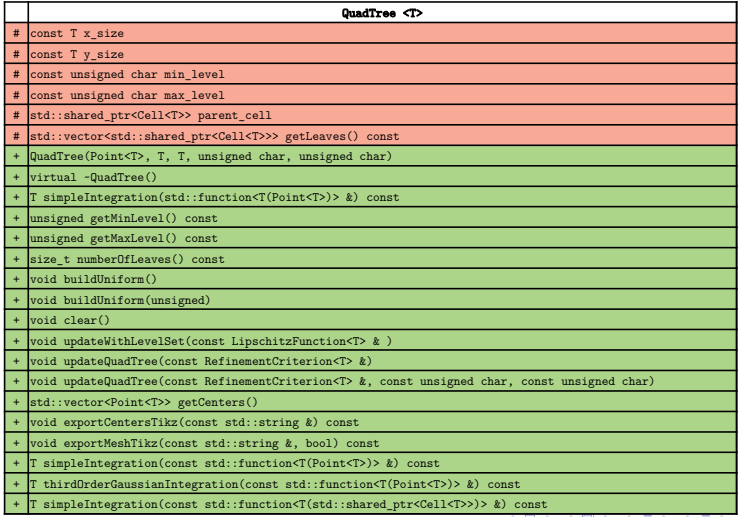

K □ ▶ K @ ▶ K 할 ▶ K 할 ▶ 이 할 → 9 Q @

<span id="page-44-0"></span>[Implementation](#page-35-0)<br> [Classes](#page-36-0)

### The Image class

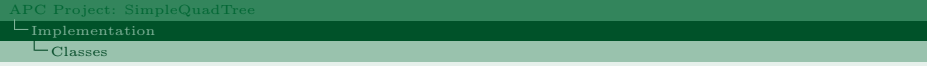

### The Image class

This class is mostly a wrapper of the Pixel class. We distinguished it from the QuadTree class (it does not inherit from it) because there are many features that they do not share.

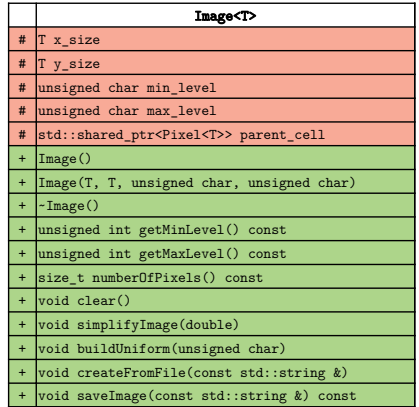

**L**[Implementation](#page-35-0)

**L**[Classes](#page-36-0)

### The way we update the mesh: the RefinementCriterion class

### The way we update the mesh: the RefinementCriterion class

This is a very simple abstract class with an operator telling us if we have to split an AbstractCell or not.

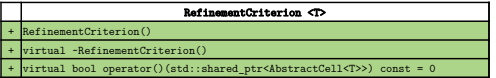

L<br>[Classes](#page-36-0)

### The way we update the mesh: the RefinementCriterion class

This is a very simple abstract class with an operator telling us if we have to split an AbstractCell or not.

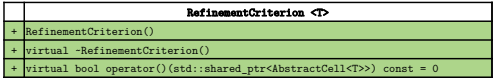

Many important criteria inherit from it:

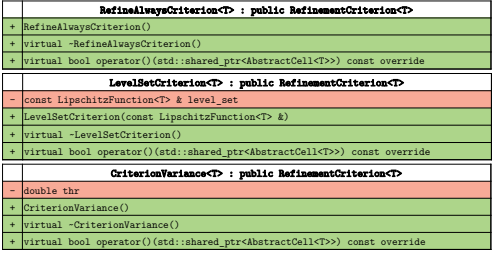

<span id="page-49-0"></span>[Implementation](#page-35-0) [Parallelization of the quadrature](#page-49-0)

### How we parallelize the quadrature

**L**[Implementation](#page-35-0)

[Parallelization of the quadrature](#page-49-0)

### How we parallelize the quadrature

We want to take advantage of the **modular nature** of the quadtree structure in order to avoid communications between processes.

#### **L**[Implementation](#page-35-0)

[Parallelization of the quadrature](#page-49-0)

### How we parallelize the quadrature

We want to take advantage of the **modular nature** of the quadtree structure in order to avoid communications between processes.

The key idea is to have a number of core which is a power of 4 and have a minimum level large enough, so that we can avoid communications between cores and each of them has a local tree (no shared memory).

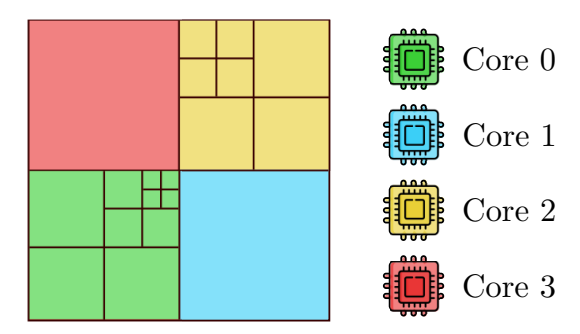

And each subtree (core) integrates independently. At the very end, the sub-integrals are summed with a reduce procedure.

# <span id="page-52-0"></span>Tests and results

<span id="page-53-0"></span>

 $\overline{\mathrel{\sqsubseteq}$  [Tests and results](#page-52-0)

[Construction of highly adaptive grids](#page-53-0)

### We are able to construct very general meshes

 $\Box$  [Tests and results](#page-52-0)

[Construction of highly adaptive grids](#page-53-0)

### We are able to construct very general meshes

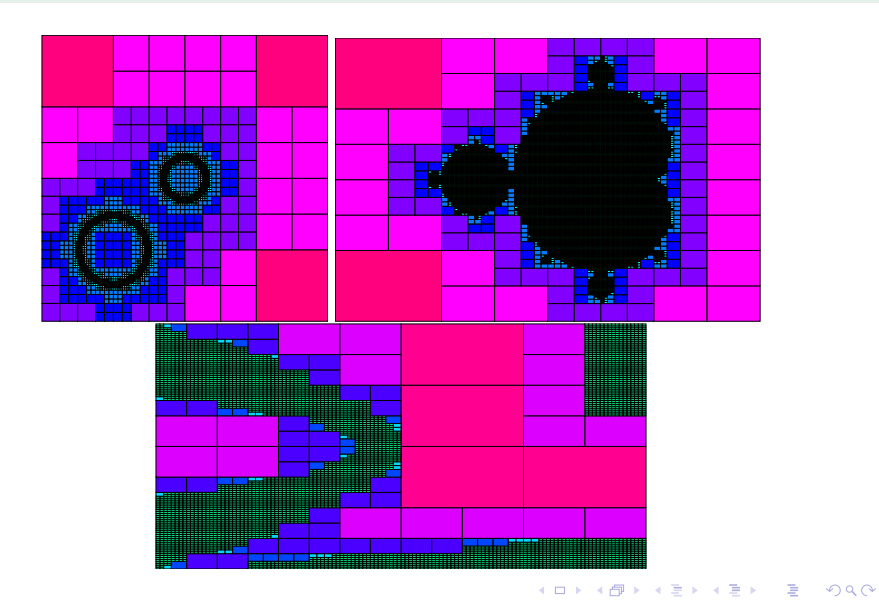

<span id="page-55-0"></span>

[Tests and results](#page-52-0) [Numerical quadrature](#page-55-0)

### We are able to perform parallel quadratures

[Numerical quadrature](#page-55-0)

### We are able to perform parallel quadratures

Computations have been tested on 4 cores with the following specifications:

**Product:** Intel(R) Xeon(R) CPU E5-2673 v4  $@$  2.30GHz Taking:

 $\text{min}_{\text{level}} = 3$   $\text{max}_{\text{level}} = 11$ ,

so, for the uniform mesh, we deal with

 $2^{11} \times 2^{11}$  cells = 4'194'304 cells.

**KORKARKKERKER POLO** 

Each time, we perform two tests and take the average time in order to avoid spurious effects.

[Numerical quadrature](#page-55-0)

$$
\Omega = \left[-2, 2\right]^2 \quad \phi(x, y) = \sqrt{x^2 + y^2} - 1 \quad f(x, y) = \mathbb{I}_{\{\phi(x, y) \le 0\}} \quad \int_{\Omega} f(x, y) dx dy = \pi.
$$

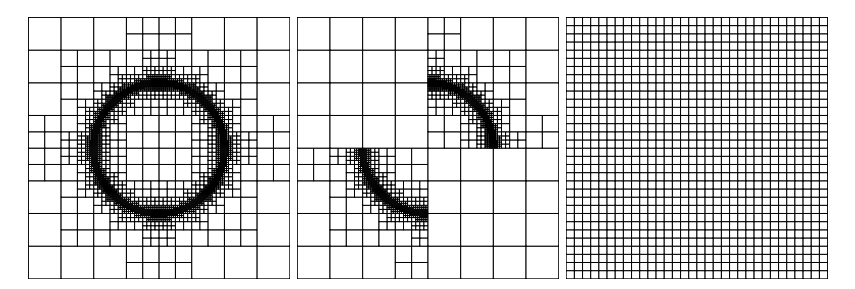

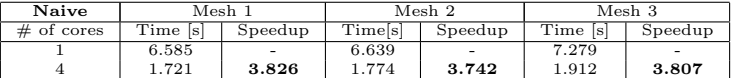

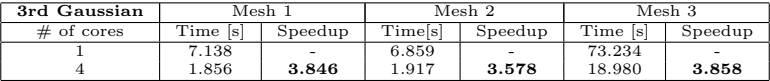

イロト イ部 トイモト イモトー  $\equiv$  $2990$   $\overline{\phantom{a}}$  [Tests and results](#page-52-0)

[Numerical quadrature](#page-55-0)

$$
\Omega=[-2,2] \quad f(x,y)=\frac{1}{2\pi\sigma_x\sigma_y}e^{-\tfrac{1}{2}\left(\frac{x^2}{\sigma_x^2}+\frac{y^2}{\sigma_y^2}\right)}\quad \, \sigma_x=0.1 \quad \sigma_y=0.05 \quad \int_\Omega f(x,y)dxdy\simeq 1.
$$

We refine in the ellipse within 10 standard deviations.

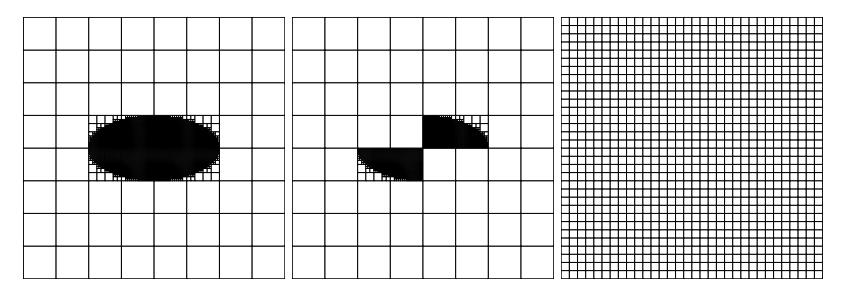

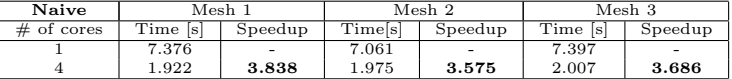

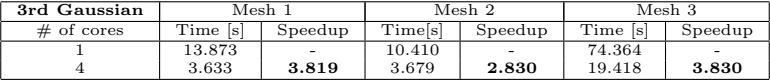

 $f(x)$ 

[Numerical quadrature](#page-55-0)

$$
\Omega = [-2, 2]^2 \quad \phi(x, y) = \max\left\{ |x - 0.25| - 0.75, |y - 0.25| - 0.75 \right\}
$$
\n
$$
(x, y) = (x^2 + y^2) \left[ \cos(\pi x) + \sin(\pi y) \right] \mathbb{I}_{\{\phi(x, y) \le 0\}} \quad \int_{\Omega} f(x, y) dx dy = \frac{3(-16 - 12\pi + 7\pi^2)}{8\pi^3} \approx 0.18610
$$

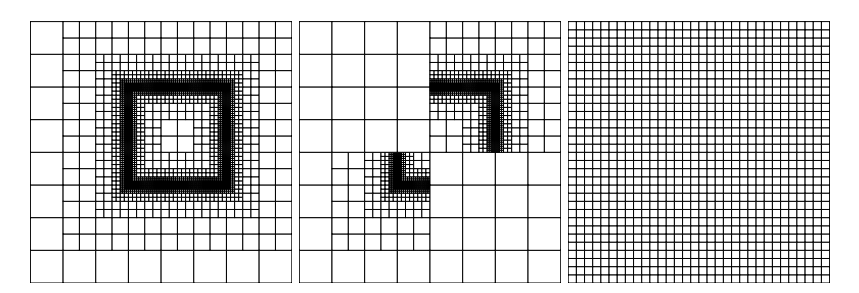

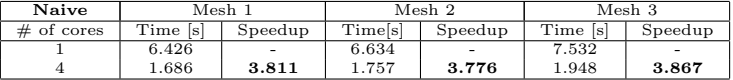

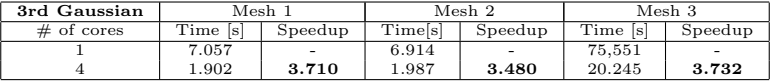

イロト イ部 トイモト イモトー ÷.  $2Q$ 

[Tests and results](#page-52-0) [Numerical quadrature](#page-55-0)

$$
\Omega = [0, 8]^2 \quad \phi(x, y) = \min_{i, j = 0, ..., 3} \left( \sqrt{(x - (2i + 1))^2 + (y - (2j + 1))^2} - 0.15 \right) \quad f(x, y) = \mathbb{I}_{\{\phi(x, y) \le 0\}}
$$

$$
\int_{\Omega} \psi(x, y) dx dy = \frac{9\pi}{25}
$$

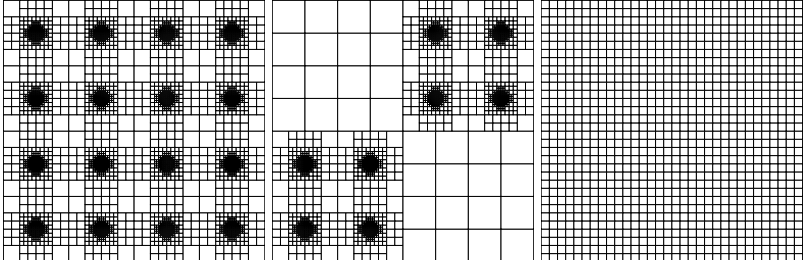

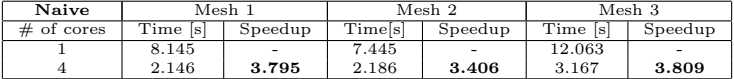

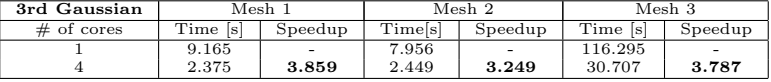

[Tests and results](#page-52-0) [Numerical quadrature](#page-55-0)

 $\overline{\phantom{a}}$  [Tests and results](#page-52-0)

[Numerical quadrature](#page-55-0)

We observe that:

The inhomogeneity of the mesh does not play a very huge role since the time needed to construct and refine the mesh dominates over the time needed to integrate on it. Nevertheless, where the inhomogeneity is really strong, we observe the most important differences.

**KORK SERVER ORA** 

<span id="page-63-0"></span>

[Tests and results](#page-52-0) [Image compression](#page-63-0)

Three different  $\epsilon$ :  $\epsilon = 0.012, 0.024, 0.048$ .

 $\mathrel{{\pmb{\sqsubseteq}}}$  [Tests and results](#page-52-0)

 $L_{\text{Image compression}}$  $L_{\text{Image compression}}$  $L_{\text{Image compression}}$ 

### Three different  $\epsilon$ :  $\epsilon = 0.012, 0.024, 0.048$ .

Original figures size: 262144 px.

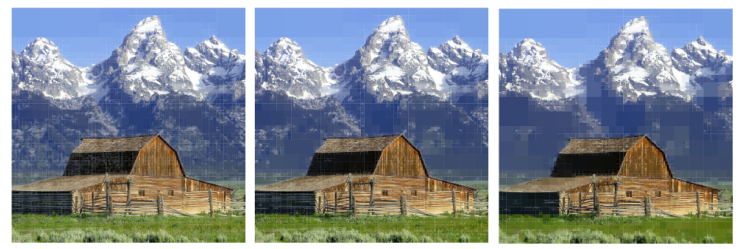

131509 px - comp. ratio = 1.99 84808 px - comp. ratio = 3.09 38152 px - comp. ratio = 6.87

 $A \equiv \mathbb{I} \times A \stackrel{\text{def}}{\Rightarrow} A \stackrel{\text{def}}{\Rightarrow} A \stackrel{\text{def}}{\Rightarrow} A$ 

 $\equiv$ 

 $2Q$ 

 $\overline{\phantom{a}}$  [Tests and results](#page-52-0)

[Image compression](#page-63-0)

#### Three different  $\epsilon$ :  $\epsilon = 0.012, 0.024, 0.048$ .

Original figures size: 262144 px.

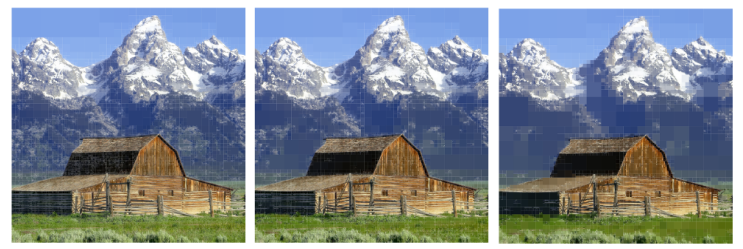

131509 px - comp. ratio = 1.99 84808 px - comp. ratio = 3.09 38152 px - comp. ratio = 6.87

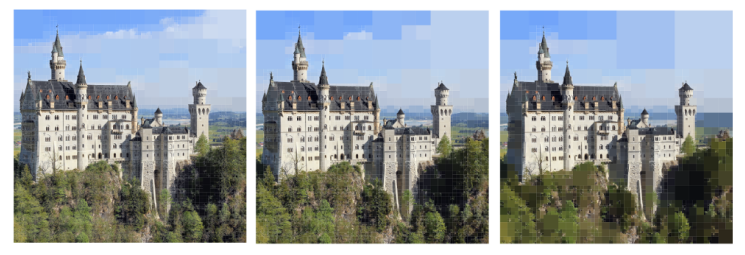

115438 px - comp. ratio = 2.27 69259 px - comp. ratio = 3.78 27394 px - comp. ratio = 9.57 $\left\{ \begin{array}{ccc} 1 & 0 & 0 \\ 0 & 1 & 0 \end{array} \right.$  $\equiv$ 

 $299$ 

 $\Box$  [Tests and results](#page-52-0)

[Image compression](#page-63-0)

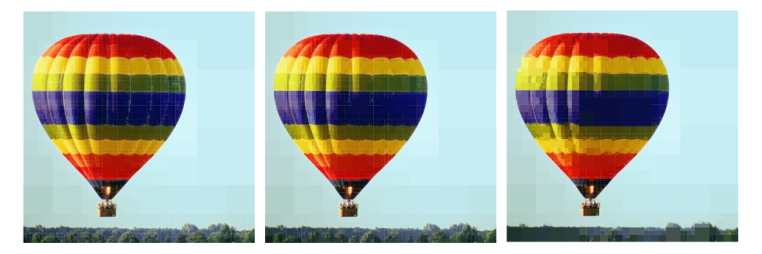

32188 px - comp. ratio = 8.14 16405 px - comp. ratio = 15.98 6571 px - comp. ratio = 39.89

K ロ ▶ K 레 ▶ K 코 ▶ K 코 ▶ 『코』 ◇ Q ⊙

 $\overline{\phantom{a}}$  [Tests and results](#page-52-0)

[Image compression](#page-63-0)

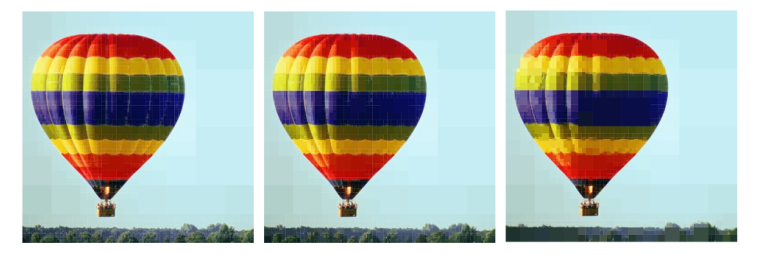

32188 px - comp. ratio = 8.14 16405 px - comp. ratio = 15.98 6571 px - comp. ratio = 39.89

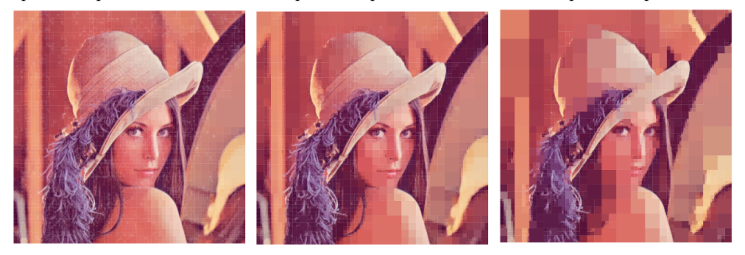

75172 px - comp. ratio = 3.49 29890 px - comp. ratio = 8.77 8902 px - comp. ratio = 29.45

KO KKOK KEK KEK LE YOKO

 $\Box$  [Tests and results](#page-52-0)

 $L_{\text{Image compression}}$  $L_{\text{Image compression}}$  $L_{\text{Image compression}}$ 

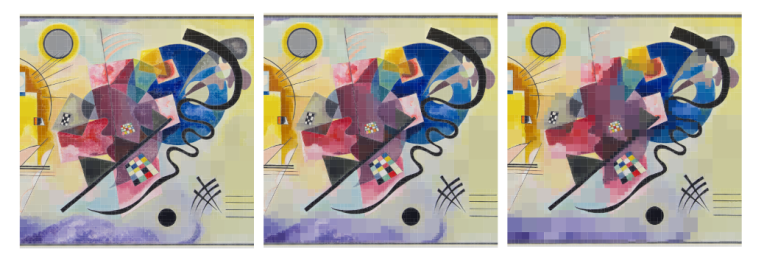

171517 px - comp. ratio = 1.53 85258 px - comp. ratio = 3.07 24466 px - comp. ratio = 10.71

イロト イ部 トメ 差 トメ 差 トー 差

 $299$ 

<span id="page-69-0"></span>

# Conclusions and perspectives

[Conclusions and perspectives](#page-69-0)

K □ ▶ K @ ▶ K 할 ▶ K 할 ▶ 이 할 → 9 Q @

## Conclusions

**L** [Conclusions and perspectives](#page-69-0)

### Conclusions

 $\blacksquare$  We are able to construct highly adaptive meshes with virtually any criterion, achieving a selective refinement where actually needed.
## Conclusions

- $\blacksquare$  We are able to construct highly adaptive meshes with virtually any criterion, achieving a selective refinement where actually needed.
- We are capable of integrating in a parallel fashion on the quadtree using different quadrature rules.

**KORK SERVER ORA** 

## Conclusions

- We are able to construct highly adaptive meshes with virtually any criterion, achieving a selective refinement where actually needed.
- We are capable of integrating in a parallel fashion on the quadtree using different quadrature rules.

**KORK SERVER ORA** 

We can perform image compression in a naive way based on the color variance, which significantly reduces the size of the images.

### Perspective and main possible improvements

#### Perspective and main possible improvements

Different way of storing the tree: it is a trade-off between time-efficiency, memory-efficiency and possibility of recovering neighbors.

**KID X イロン K ミン K ミン / ミー めんぐ** 

### Perspective and main possible improvements

- Different way of storing the tree: it is a trade-off between time-efficiency, memory-efficiency and possibility of recovering neighbors.
- Implement a way of finding neighbors (in our implementation, every cell should store a pointer to its father).

**KORK SERVER ORA** 

### Perspective and main possible improvements

- Different way of storing the tree: it is a trade-off between time-efficiency, memory-efficiency and possibility of recovering neighbors.
- Implement a way of finding neighbors (in our implementation, every cell should store a pointer to its father).

**KORKARKKERKER POLO** 

Improve data distribution between cores when performing parallel quadratures, in order to exploit any number of physical processors.

### Perspective and main possible improvements

- Different way of storing the tree: it is a trade-off between time-efficiency, memory-efficiency and possibility of recovering neighbors.
- Implement a way of finding neighbors (in our implementation, every cell should store a pointer to its father).
- Improve data distribution between cores when performing parallel quadratures, in order to exploit any number of physical processors.
- Use external libraries to import and export more "user-friendly" image formats (see .png)

**KORKARKKERKER POLO** 

# Thank you!

K □ ▶ K @ ▶ K 할 ▶ K 할 ▶ 이 할 → 9 Q @